# COMP 204: more File IOs (Assignment3) A bus simulation project

### Yue Li based on material from Mathieu Blanchette

<span id="page-1-0"></span>[Midterm thoughts](#page-2-0)

[More File IO](#page-4-0)

[Assignment 3](#page-9-0)

[A bus simulation program](#page-15-0)

イロメ イ部 メイミメイミメン 差し  $2990$ 2 / 22

#### <span id="page-2-0"></span>[Midterm thoughts](#page-2-0)

[More File IO](#page-4-0)

[Assignment 3](#page-9-0)

[A bus simulation program](#page-15-0)

メロメメ 御き メミドメ 差す 一番  $299$ 3 / 22

# Midterm

- <span id="page-3-0"></span> $\triangleright$  20% midterm (besides 35% assignment, 10% quiz, 35% final)
	- $\triangleright$  Multiple choices (5 questions, 20 points) (4% of total grade)
		- Short answer (10 questions, 40 points) ( $8\%$  of total grade)
		- ▶ Programming questions (4 questions, 40 points) (8% of total grade)
- $\blacktriangleright$  The main issue: not enough time to complete the programming questions  $(0.4 * 20\% = 8\%)$

Alternative grading options (completely optional):

- 1. max(20% midterm  $+35%$  final, 55% final)
- 2. 12% midterm (4% MC + 8% short answer), make the 8% programming questions as another assignment posted on February 26 12:00 AM (i.e., today at midnight) and due on this Friday March 1 23:59

For option 2, students who do not submit the midterm programming questions by Friday March 1 23:59 will be marked based on what they wrote in the midterm (i.e., 8% completely marked based on your written answers to t[he](#page-2-0)[4](#page-4-0) programming questions). No late submi[ss](#page-2-0)i[on](#page-4-0)[acc](#page-3-0)[e](#page-3-0)[p](#page-1-0)[t](#page-2-0)e[d](#page-4-0)[.](#page-1-0)

 $\Omega$ 4 / 22

<span id="page-4-0"></span>[Midterm thoughts](#page-2-0)

[More File IO](#page-4-0)

[Assignment 3](#page-9-0)

[A bus simulation program](#page-15-0)

イロト 不優 トメ 差 トメ 差 トー 差  $299$ 5 / 22

## JSON module

Strings can easily be written to and read from a file

Numbers take a bit more effort to read/write

- $\triangleright$  the read() method only returns strings, so we need to convert them to integers using  $int()$
- $\triangleright$  the write() method accepts strings as arguments, so we need to covert numbers to strings before writing them.

Also: What if you want to save more complex data types like nested lists or dictionaries?

- $\triangleright$  parsing and serializing by hand becomes complicated
- $\triangleright$  serializing: converting an object to a string that allows the object and state to be more easily recreated

# Serializing objects with JSON

Rather than having users constantly write code to read/write complex data, Python allows you to use the popular data interchange format called JSON (JavaScript Object Notation) json.dump() serializes an object to a text file json.load() loads serialized object from text file

```
1 import json
2
3 outfile = "/Users/yueli/Lectures/20/my_file.json"
4 some_data = [1, 'simple', {'Yue':2.0,'Maria':3.0}]
5 f = open(outfile,"W'')
6 json.dump(some_data,f) # write object into json file
7 f.close()
8
9 f = open(outfile,"r") # load object from json file
10 my_data = json.load(f) # some_data is a list11 print(my_data) # [1, 'simple', {'Yue': 2.0, 'Maria':
    \rightarrow 3.0}]
12 \quad f.close()
```
# Reading/writing gzip compressed files

<span id="page-7-0"></span>gzip.open() provides an interface to read/write compressed files

- $\triangleright$  gzip files save a lot of disk space (e.g., DIAGNOSES\_ICD.csv (18M) vs DIAGNOSES ICD.csv.gz (4.5M)) (651,048 rows)
- $\blacktriangleright$  files typically end with the '.gz' extension
- $\triangleright$  available modes: r, a, and w along with binary options

```
1 import gzip
2
3 # a comma separated value (csv) file
4 gzfile = "/Users/yueli/Lectures/20/DIAGNOSES_ICD.csv.gz"
5 f = gzip.open(gzfile, "r")
6
7 # .decode() converts bytes to string
8 line = f.readline().decode("utf-8")
9 print(line.rstrip()) #
    ,→ "ROW_ID","SUBJECT_ID","HADM_ID","SEQ_NUM","ICD9_CODE"
10 line = f.readline().decode("utf-8")11 print(line.rstrip()) # 243,34,115799,8,"E8790"
12
13 f.close()
```
## Reading a csv file using pandas.read\_csv() function

pandas.read\_csv provides an easy way to read comma-separated value (csv) file as a DataFrame object

```
1 import pandas as pd
2
3 filename = "/Users/yueli/Lectures/20/DIAGNOSES_ICD.csv.gz"
4
5 patient_data = pd.read_csv(filename, compression="gzip")
6
7 patient records = {} \} # save patient ICD-9 code into dictionary
8 for index, row in patient_data.iterrows(): # iterate row by row
9
10 patId = row['SUBJECT_ID'] # access column "SUBJECT_ID"
11 icd9 code = row['ICD9_CODE'] # access column "ICD9_CODE"
12
13 patient_records.setdefault(patId, []).append(icd9_code)
14
15 if index > 100: # iterate only the first 100 rows
16 break
17
18 for k,x in patient_records.items():
19 print(k, x, sep=\forall t)
```
Click [read\\_csv\(\)](https://pandas.pydata.org/pandas-docs/stable/reference/api/pandas.read_csv.html) and [DataFrame](https://pandas.pydata.org/pandas-docs/stable/reference/frame.html) for more in[fo.](#page-7-0)

<span id="page-9-0"></span>[Midterm thoughts](#page-2-0)

[More File IO](#page-4-0)

[Assignment 3](#page-9-0)

[A bus simulation program](#page-15-0)

イロメ イ団メ イモメ イモメー 重  $299$ 10 / 22

# International Classification of Diseases  $9<sup>th</sup>$  Ed (ICD-9)

ICD-9 definition was downloaded from [here.](https://icdlist.com/icd-9/index) There are 157 ICD-9 groups and 1234 ICD-9 codes.

#### Intestinal infectious diseases (001-009) 001 Cholera

- 002 Typhoid and paratyphoid fevers
- 003 Other salmonella infections
- 004 Shigellosis
- 005 Other food poisoning (bacterial)
- 006 Amebiasis
- 007 Other protozoal intestinal diseases
- 008 Intestinal infections due to other organisms
- 009 Ill-defined intestinal infections

### Tuberculosis (010-018)

- 010 Primary tuberculous infection
- 011 Pulmonary tuberculosis
- 012 Other respiratory tuberculosis

# Q1: Store ICD-9 in a dictionary with key as group names and values as a set of ICD-9 codes

group code Intestinal infectious diseases (001-009) 001 Cholera 002 Typhoid and paratyphoid fevers 003 Other salmonella infections 004 Shigellosis . . .

. . group name Genetics (V83-V84) V83 Genetic carrier status V84 Genetic susceptibility to malignant neoplasm group name Body mass index (V85) V85 Body mass index group name Estrogen receptor status (V86) V86 Estrogen receptor status group name Other specified personal exposures and history presenting hazards to health (V87) V87 Other specified personal exposures and history presenting hazards to health

.

MIMIC-III (Medical Information Mart for Intensive Care)

"ROW ID","SUBJECT ID","HADM ID","SEQ NUM","ICD9 CODE" 243,34,115799,8,"E8790" 244,34,144319,1,"42789" 245,34,144319,2,"42822" 246,34,144319,3,"4263" 247,34,144319,4,"41401" 248,34,144319,5,"V5861" 249,34,144319,6,"4280" 250,34,144319,7,"2449" 251,34,144319,8,"3659" 252,35,166707,1,"3962" 253,35,166707,2,"4260" 254,35,166707,3,"2875"

## Q2: building a patient dictionary with key as patientID and values as ICD-9 codes

 {'426', '244', '414', 'E879', '427', '997', '410', '425', '365', '428', 'V58'} {'426', '250', '244', '414', '427', '997', '287', '396', '715', '401'} {'453', '411', 'V10', '401', '996', '415', '486', '997', '596', '496', '414', '998', 'V45', '300', '553', '518', '305', '530', '600'} {'285', '496', '250', '414', '427', '486', '410', '535', '428'} {'995', '584', '414', '427', '997', '998', 'E870', '608', '560', 'V45', '428', '038'} {'V05', 'V29', '765', 'V30', '770', '769', '774', '276'} {'348', '518', '285', '507', '482', '513', '496', '512', '191', '401', '305', '709', '707', 'V10', '112', '788'} {'414', '427', '438', '412', '428', '401'} {'E821', '518', '805'} {'780', '414', '427', '272', '596', '443', '396', '413', '401', 'V17'} {'911', '305', 'E812', '873', '913', '998', '824'} . . .

# Q4-Q7: Making diagnosis by predicting ICD-9 code

- 1. For a test patient, find k closely matched patients based on the similarity of their ICD-9 code groups
- 2. Calculate the frequency of the specific ICD-9 codes among the closely matched patients. The unrecorded ICD-9 codes with high frequencies for the test patient are considered as the highly plausible codes that might have been missed during the diagnosis process.

patId symptoms\_status icd9 group ICD9 code ICD9 name Frequency

- 71 observed 285 Other and unspecified anemias 1
- 71 observed 266 Deficiency of B-complex components 1
- 71 observed E950 Suicide and self-inflicted poisoning by solid or liquid sub. 1
- 71 observed 295 Schizophrenic psychoses 1
- 71 observed 969 Poisoning by psychotropic agents 1
- 71 observed 276 Disorders of fluid, electrolyte, and acid-base balance 1
- 71 predicted 296 Affective psychoses 0.55
- 71 predicted 965 Poisoning by analgesics, antipyretics, and antirheumatics 0.4
- 71 predicted 305 Nondependent abuse of drugs 0.35

<span id="page-15-0"></span>[Midterm thoughts](#page-2-0)

[More File IO](#page-4-0)

[Assignment 3](#page-9-0)

[A bus simulation program](#page-15-0)

イロト 不優 トメ 差 トメ 差 トー 差  $299$ 16 / 22

# Computer Simulations

A computer simulation attempts to recreate virtually a system of interest and its evolution.

- $\triangleright$  We can simulate the progression of a flu virus in a population
- $\blacktriangleright$  Evolution of an ecosystem subject to climate change
- $\blacktriangleright$  Weather systems
- $\blacktriangleright$  etc.

Purposes: Study how the system evolves over time; evaluate the impact of changes in conditions, etc.

## A bus line simulation

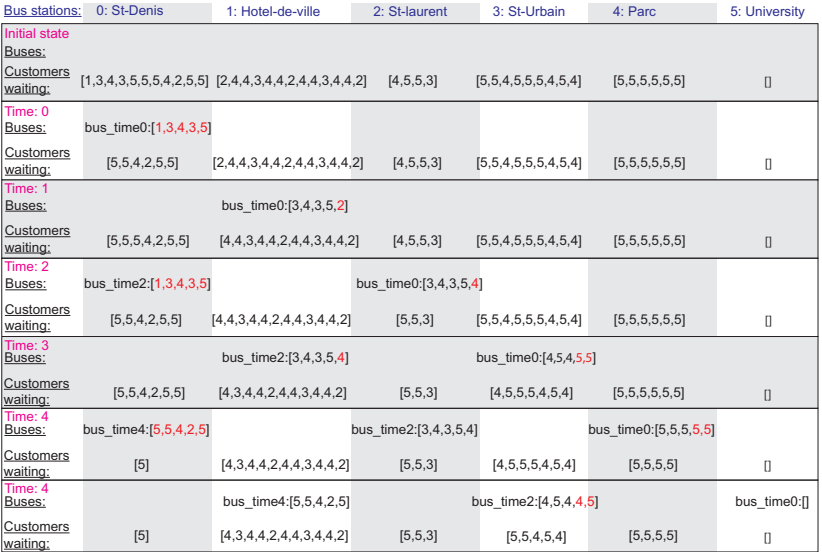

18 / 22

## A bus line simulation

Goal: Simulate a bus line, with buses running along it, people waiting at bus stops, and

- $\triangleright$  with buses running along it,
- $\blacktriangleright$  people waiting at bus stops,
- $\blacktriangleright$  people boarding
- $\blacktriangleright$  disembarking the bus

# Component of a simulation system

- 1. A description of the state of the system:
	- $\triangleright$  A list an ordered of bus stations: names\_of\_stations={stationID:stationName}
	- **Position of each bus:** base\_positions={busID:stationID}
	- $\blacktriangleright$  Capacity of each bus: bus\_capacity=5
	- $\blacktriangleright$  List of people on board of each bus, with their intended destination:

```
bus_{\text{content}} = \{busID: [\text{customer\_destiations}]\}
```
 $\blacktriangleright$  List of

people waiting at each bus stop, with their intended destination: waiting\_at\_stop = {stationID:[customer\_destiations]}

- $\blacktriangleright$  Time: range(0, simulation\_duration)
- 2. A set of rules describing how the system evolves
	- $\triangleright$  New bus shows up at first station every 2 minutes
	- $\triangleright$  Buses move from one station to the next in one minute
	- $\triangleright$  At each station, people who want to get off discharge
	- $\blacktriangleright$  The empty spots on the bus get filled by the first people in the K ロ X K @ X K 할 X K 할 X ( 할 line, up to capacity

20 / 22

 $OQ$ 

### Goal 1 - track queues at each station

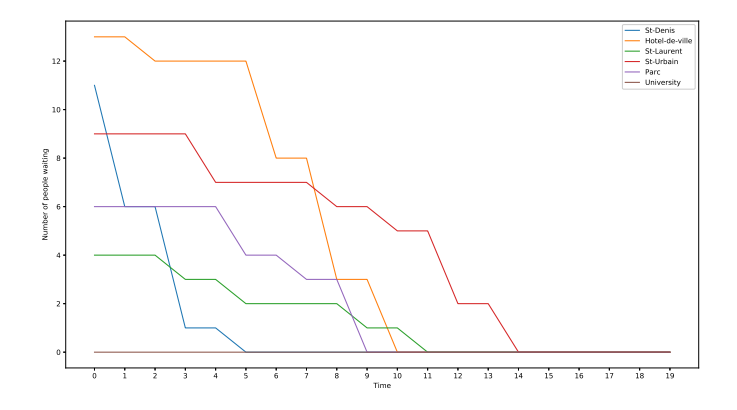

イロト イタト イミト イミト・ミニ りなぐ 21 / 22

### Goal 2 - track arrivals at each station

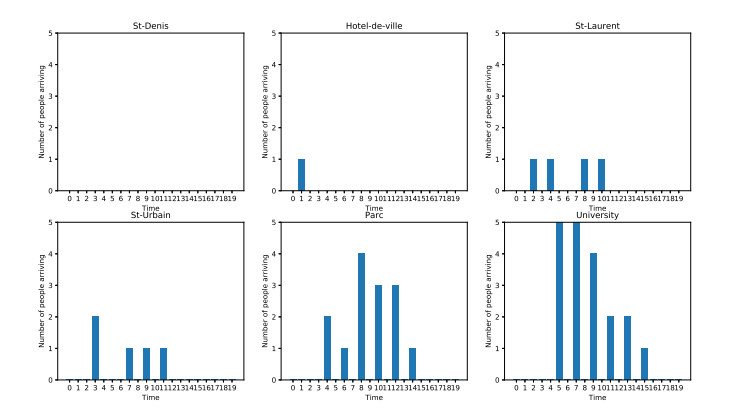

イロト イタト イミト イミト・ミニ りなぐ 22 / 22